# Adobe Photoshop Cs2 Software Free Download Full Version For Windows 10 [WORK]

Installing Adobe Photoshop CC is relatively easy and can be done in a few simple steps. First, go to Adobe's website and select the version of Photoshop that you want to install. Once you have the download, open the file and follow the on-screen instructions. Once the installation is complete, you need to crack Adobe Photoshop CC. To do this, you need to download a crack for the version of Photoshop that you want to use. Once you have the crack, open the file and follow the instructions to apply the crack. After the crack is applied, you can start using Adobe Photoshop CC. Be sure to back up your files since cracking software can be risky. With these simple steps, you can install and crack Adobe Photoshop CC.

#### [CLICK HERE](http://esecuritys.com/buffering.isaiah/UGhvdG9zaG9wIENTNgUGh/ianieri.kilter.eosinophils/mutxamel.ZG93bmxvYWR8NXBJTm5Kb2IzeDhNVFkzTWpVNU1qVTNOSHg4TWpVNU1IeDhLRTBwSUZkdmNtUndjbVZ6Y3lCYldFMU1VbEJESUZZeUlGQkVSbDA)

The button to create an original image from a base file or let it load into the original size is now under the Crop, Rotate, and Straighten tool, instead of being a separate button below the zoom tool. This is a welcome change, and one that will simplify the workflow for more people. There are three options to choose from to make your files ready for upload. The more choices you give to the Camera Raw Converter, the less photo noise the conversion gives your images. Since this tool is still in beta, details are few and far between. When I tried it out, I was unable to see what was happening, aside from that the files automatically converted nonetheless. So it remains to be seen whether you will really get stellar results out of it. For me, there is no harm in playing around with the preview aspect of the tool anyway. The first, and I can't stress this enough: enable and work with a 200GB hard drive. I believe every serious photographer should have at least 300GB of available space. Photoshop takes a bit of that space up by default (around 15–20GB most of the time, I would say). If your space is full or you only have a 60GB drive, you won't be able to experiment as much as you would want. Perhaps fortunately, we have a few solutions here. Lightroom uses the same approach as Photoshop does. The downside is that the Free license will not see

you beyond any possible future releases. Like Photoshop, Lightroom's raw file support is limited to 16-bit color only. This is not a problem for most, given the steady increase that has been seen in the amount of photographic output that is being sold in color. If you want a lot of exporting options in a tool that is already free, Lightroom works perfect. On the whole, Lightroom works better than Photoshop. In some ways, I find Lightroom to be a more comfortable tool to work with, if only because of the ease of use. I must, however, stress that Lightroom needs a few features that Photoshop has, such as smart library management. Installing your flickr images to one location in a Flashcard or a smart folder is an example of this feature. As a photographer working with lots of images, this is a must. Also, Adobe Lightroom should somehow keep a running log on image changes to give you a better view of that thought in the long run. Photoshop works with libraries, but I don't think Lightroom does.

## **Download free Photoshop CS6Hacked Windows 2022**

# **How do I use Photoshop's 'Hand tool' to modify the size of crop or change the way it is cropped?**

You can use the Hand tool in Photoshop for the following purposes.

- \* Crop or move an image
- \* Create a new layer

\* Create a rectangle The modern web will center on web applications that deliver a rich and interactive experience. Given Photoshop's character as the world's leading creative tool, it makes sense to bring Photoshop directly to the web by taking advantage of the compute power of cloud-assisted AI in a web browser. PaintShop Pro features a great variety of editing tools and plug-ins for Photoshop so you can continue editing your images as you develop them. The unique feature of Photoshop is that you can work with multiple layers that could be positioned in different places within your canvas. Whether you face the shutter of a camera or the monitor of a MacBook, all photography involves exposure or lack of it. How well (or poorly) your monitor display is lit affects the final look of your work. If you use the defaults that come with your monitor, you are going to do good in the end and not have to use any lights or any such things. What you do have to do though, is make sure that you have enough light to capture your image properly. Your monitor's brightness level should be set to 100%, contrasted with the background, and the image should be adjusted for your current time of day. **What It Does:** The Move Tool lets you move the image by dragging it. You can move an

object or a group of objects in front of or behind other elements, or you can even move an object from one image to another. The Crop Tool lets you quickly crop an image's edges. You can trim off either the top, bottom, left, right, or both edges and crop the remaining area. The Tranform tool helps you quickly modify an image's size, position, or other attributes. You can even combine features like change the image's size and crop it at the same time. e3d0a04c9c

## **Download free Photoshop CS6License Key Activator {{ lifetimE patch }} 2022**

You can purely use photo editing, design and media-oriented tools like retouching, drawing, compositing or animation in Photoshop. When you work with the Photoshop tool, you can customize your photos according to your visual style. You can create a new clip art, wants a lot of photo's magical results. If you are a graphic designer, you can use the Photoshop tools to create anything from simple clip art to web graphics of high quality. The Photoshop allows you to edit and manipulate the image or any other perspective objects as per your preferences. In this tool, you can give a different perspective of images via cloning, scaling, object's rotation, flipping, transparency removal and a lot many more. The advanced version allows you to create multiple layers, adjust their position and add text, and other stuffs to showcase your creativity. This Photoshop tool helps you to rectify the design errors. The advanced version on Photoshop enables you to edit images, text and any other kind of perspective objects inline to rectify their errors. It is extremely helpful for a graphic designer to rectify the mistakes that have got incorporated in the design, irrespective of the project you are working on. Adobe Photoshop tools let you add multiple options in an image allowing you to composite, rotate, distort, retouch, reduce colors, levels and much more. It also gives you an opportunity to add and move some objects on the image. With the help of Adobe Photoshop, you can add desirable effects, animation, textures to your images for enhance the effect. The best part to use Photoshop, is that, you can meet your goals faster and with higher efficiency.

adobe photoshop cs5 software free download full version for windows 10 photoshop download studenti download photoshop student photoshop studentenversion kostenlos download photoshop download for student adobe photoshop free download student adobe photoshop student download photoshop cs6 student version free download download photoshop student free adobe photoshop cs5 student free download

**Adobe Photoshop –** The Photoshop photo editing software became a household name. It is one of the most popular photo editing software out there. Adobe Photoshop is a famous photo editing software that is a widely used among top photographers and designers. The Photoshop app has been a favorite digital photo editing tool for a very long time. In 2000, Adobe revolutionized the world of

photo editing software with the release of Photoshop. Photoshop technology soon became the industry standard for photo editing. Starting its journey in a small garage in Brighton, Michigan, Photoshop was introduced to the world as a digital photo repair and enhancement program in 1987. In Photoshop CS, a rich set of tools has defined an industry of professional photographers and graphic designers around the world. Today, Photoshop dominates the world of digital photo editing. Since its very first release in 1987, the world of design and graphics is passing through extensive change in the anatomy of software. In the old days, Adobe gave rise to the groundbreaking Photoshop program that revolutionized the world of photo editing. As the outlook of the industry has changed, the released Photoshop needs of users are different and different needs are satisfied with the new versions. It is, therefore, imperative to keep a contemporary outlook to match the evolving needs of the industry. From top companies around the world come to Adobe and want to make the image editing tool Photoshop a better tool by adding new and innovative features. It is, therefore, an ideal place to work with a design and photo editing company and become one of the top players, and also to order photo editing software or APPS. Photo editing companies today are set up to keep up with the new changes that are taken in the high-end of today's industry. Adobe is one of the leaders in making Photoshop a standout among other photo editing software in the world of design and photo editing. It is a well-known graphic design company that helps shape design tools in photo editing. In the photo editing world, the company continues to add new photo editing software and unique features similar to the ones marketed to professional users.

The raw Digital Negative (DNG) format is optimized for workflow with the latest versions of the Adobe Creative Cloud applications, including Adobe Photoshop, Lightroom, and Photoshop Fix. A Digital Negative is a representation of the original exposed and developed file used to create a high-quality print. Though still used by professionals, web domain hosting and domain name hosting have generated many sites online. With the simple addition of a WordPress template in your domain management, you can prepare your website for the world wide web quickly. From a professional point of view, many photographers would prefer using a combination of a series of light boxes in order to achieve a perfect background removal effect on their photographs. This task can be done easily with Lightroom 5's Multiple Lightbox Merge (MLM). Photoshop is the best tool for photographers and painters as it's one of the most advanced image editing tools that is available today. Photoshop has got a lot of painting tools and text tools that are pretty advanced, especially for small image editing tasks. It does include a lot of features like curves, layers, advanced masks, few most popular image editing features. Adobe Photoshop Features might be a fairly easy program to learn, but

it can be confusing and daunting like a daunting program when you first open it. However, once you understand the basic features it does make it a tool that you can use for a variety of different tasks.

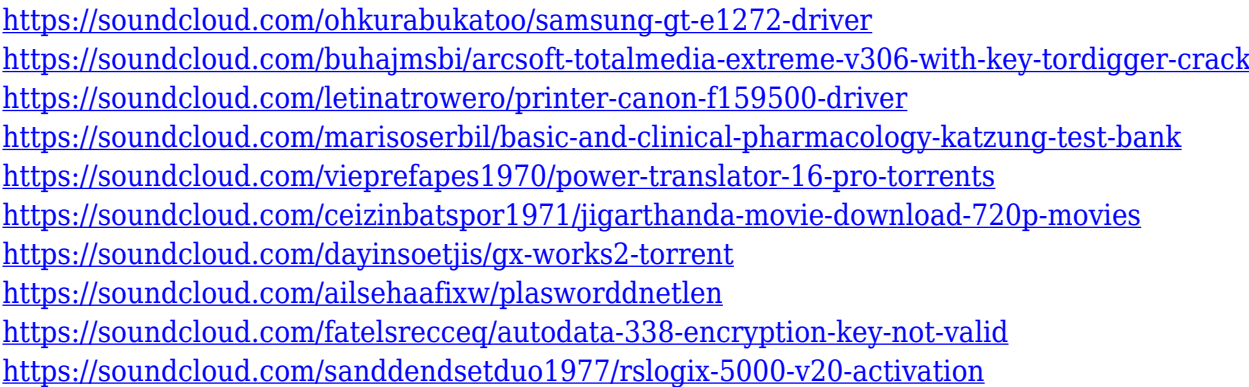

While you can access every tool by tapping combinations of keyboard shortcuts, you can get to YouTube through its own dedicated app or a dedicated channel from within most photo-editing apps. For a bit more spice in your daily workflow, the company is working on a new iPad-based camera application. To navigate around your photoshop image, you will need to follow the arrows, tabs, and menus that appear on your monitor. When you are inside the Photoshop interface, you will need to use these same controls to work inside the program effectively. You can save files in different file formats or take multiple versions of the same file. In addition to the editing controls, Adobe Photoshop offers an array of other tools which will help you create and save images in a wide range of file formats such as JPG, GIF, TIF, PSD, PNG, or WebP. These are some of the most potent tools included in Photoshop. Some of these tools include: The brush tool, which is beautifully intuitive, is used for painting or applying special effects to your image. The brush tool gives a wide range of options to achieve any possible effect. You will need to apply the brush, press space to delete it, and then draw your desired stroke on the canvas. If you want to give an image an eye popping glow, use the brush tool. You can also use it and shape highlights, shadows, or darken areas for any black and white images. Some of the tools found in this software are quite intuitive. It has a series of tools to help you edit images, shape graphics, and manipulate photo effects. You can also add new images, edit them, and save and duplicate your photoshop documents.

<https://www.burovahelps.com/wp-content/uploads/2023/01/raiolen.pdf>

[http://www.intersections.space/wp-content/uploads/2023/01/photoshop-download-for-android-phone](http://www.intersections.space/wp-content/uploads/2023/01/photoshop-download-for-android-phone-updated.pdf)[updated.pdf](http://www.intersections.space/wp-content/uploads/2023/01/photoshop-download-for-android-phone-updated.pdf)

<https://moeingeo.com/wp-content/uploads/2023/01/fridah.pdf>

[http://www.4aquan.com/wp-content/uploads/2023/01/Photoshop-2021-Version-2201-Keygen-Full-Ver](http://www.4aquan.com/wp-content/uploads/2023/01/Photoshop-2021-Version-2201-Keygen-Full-Version-Torrent-Activation-Code-64-Bits-2023.pdf) [sion-Torrent-Activation-Code-64-Bits-2023.pdf](http://www.4aquan.com/wp-content/uploads/2023/01/Photoshop-2021-Version-2201-Keygen-Full-Version-Torrent-Activation-Code-64-Bits-2023.pdf)

<https://ebookngo.com/2023/01/02/photoshop-2022-download-free-license-key-64-bits-2023/> [https://joyfuljourneyresources.net/wp-content/uploads/2023/01/Photoshop\\_2022.pdf](https://joyfuljourneyresources.net/wp-content/uploads/2023/01/Photoshop_2022.pdf) [https://bioregeneracion-articular.mx/wp-content/uploads/2023/01/Photoshop-Download-Kaskus-HOT.](https://bioregeneracion-articular.mx/wp-content/uploads/2023/01/Photoshop-Download-Kaskus-HOT.pdf) [pdf](https://bioregeneracion-articular.mx/wp-content/uploads/2023/01/Photoshop-Download-Kaskus-HOT.pdf)

<https://www.redneckrhino.com/adobe-photoshop-2020-download-licence-key-2022/>

<http://www.dblxxposure.com/wp-content/uploads/2023/01/renamel.pdf>

[https://www.albertofiorini.com/wp-content/uploads/2023/01/Photoshop-2021-Version-2201-Download](https://www.albertofiorini.com/wp-content/uploads/2023/01/Photoshop-2021-Version-2201-Download-free-Incl-Product-Key-For-PC-2022.pdf) [-free-Incl-Product-Key-For-PC-2022.pdf](https://www.albertofiorini.com/wp-content/uploads/2023/01/Photoshop-2021-Version-2201-Download-free-Incl-Product-Key-For-PC-2022.pdf)

[https://syoktravel.com/wp-content/uploads/2023/01/Downloading-Fonts-To-Photoshop-EXCLUSIVE.p](https://syoktravel.com/wp-content/uploads/2023/01/Downloading-Fonts-To-Photoshop-EXCLUSIVE.pdf) [df](https://syoktravel.com/wp-content/uploads/2023/01/Downloading-Fonts-To-Photoshop-EXCLUSIVE.pdf)

[https://lifemyway.online/wp-content/uploads/2023/01/Adobe\\_Photoshop\\_CS4.pdf](https://lifemyway.online/wp-content/uploads/2023/01/Adobe_Photoshop_CS4.pdf)

<https://xn--80aagyardii6h.xn--p1ai/adobe-photoshop-cc-2015-version-16-license-keygen-2023/>

<https://tgc-musicschool.com/wp-content/uploads/2023/01/ohabay.pdf>

<https://www.academywithoutwalls.org/wp-content/uploads/2023/01/frociar.pdf>

[https://entrelink.hk/interview/photoshop-2022-version-23-0-download-free-with-license-code-with-act](https://entrelink.hk/interview/photoshop-2022-version-23-0-download-free-with-license-code-with-activation-code-x32-64-lifetime-release-2022/) [ivation-code-x32-64-lifetime-release-2022/](https://entrelink.hk/interview/photoshop-2022-version-23-0-download-free-with-license-code-with-activation-code-x32-64-lifetime-release-2022/)

[https://countrylifecountrywife.com/wp-content/uploads/2023/01/Adobe\\_Photoshop\\_07\\_Software\\_Free](https://countrylifecountrywife.com/wp-content/uploads/2023/01/Adobe_Photoshop_07_Software_Free_Download_For_Pc_EXCLUSIVE.pdf) [\\_Download\\_For\\_Pc\\_EXCLUSIVE.pdf](https://countrylifecountrywife.com/wp-content/uploads/2023/01/Adobe_Photoshop_07_Software_Free_Download_For_Pc_EXCLUSIVE.pdf)

[http://www.fiscalsponsor.net/wp-content/uploads/2023/01/Adobe-Photoshop-2022-Version-2301-Dow](http://www.fiscalsponsor.net/wp-content/uploads/2023/01/Adobe-Photoshop-2022-Version-2301-Download-free-Keygen-For-LifeTime-For-Mac-and-Windows-3.pdf) [nload-free-Keygen-For-LifeTime-For-Mac-and-Windows-3.pdf](http://www.fiscalsponsor.net/wp-content/uploads/2023/01/Adobe-Photoshop-2022-Version-2301-Download-free-Keygen-For-LifeTime-For-Mac-and-Windows-3.pdf)

<https://darbystrong.com/wp-content/uploads/2023/01/stalia.pdf>

[https://sc-designgroup.com/wp-content/uploads/2023/01/Adobe-Photoshop-2021-Version-2241-Downl](https://sc-designgroup.com/wp-content/uploads/2023/01/Adobe-Photoshop-2021-Version-2241-Download-Free-License-Key-MacWin-3264bit-Latest-2023.pdf) [oad-Free-License-Key-MacWin-3264bit-Latest-2023.pdf](https://sc-designgroup.com/wp-content/uploads/2023/01/Adobe-Photoshop-2021-Version-2241-Download-Free-License-Key-MacWin-3264bit-Latest-2023.pdf)

[https://www.manchuela.wine/wp-content/uploads/2023/01/Download-free-Adobe-Photoshop-2022-Ver](https://www.manchuela.wine/wp-content/uploads/2023/01/Download-free-Adobe-Photoshop-2022-Version-232-Incl-Product-Key-WIN-MAC-3264bit-New-202.pdf) [sion-232-Incl-Product-Key-WIN-MAC-3264bit-New-202.pdf](https://www.manchuela.wine/wp-content/uploads/2023/01/Download-free-Adobe-Photoshop-2022-Version-232-Incl-Product-Key-WIN-MAC-3264bit-New-202.pdf)

[https://toserba-muslim.com/wp-content/uploads/2023/01/Download-Adobe-Photoshop-CC-2018-Versi](https://toserba-muslim.com/wp-content/uploads/2023/01/Download-Adobe-Photoshop-CC-2018-Version-19-Product-Key-Full-Full-Version-x3264-2022.pdf) [on-19-Product-Key-Full-Full-Version-x3264-2022.pdf](https://toserba-muslim.com/wp-content/uploads/2023/01/Download-Adobe-Photoshop-CC-2018-Version-19-Product-Key-Full-Full-Version-x3264-2022.pdf)

<https://www.sozpaed.work/wp-content/uploads/2023/01/rafjon.pdf>

[https://digitalstoreid.com/wp-content/uploads/2023/01/Photoshop-Apk-For-Android-Free-Download-L](https://digitalstoreid.com/wp-content/uploads/2023/01/Photoshop-Apk-For-Android-Free-Download-LINK.pdf) [INK.pdf](https://digitalstoreid.com/wp-content/uploads/2023/01/Photoshop-Apk-For-Android-Free-Download-LINK.pdf)

[https://naturalwoodworkers.net/2023/01/download-free-adobe-photoshop-2021-version-22-4-3-with-p](https://naturalwoodworkers.net/2023/01/download-free-adobe-photoshop-2021-version-22-4-3-with-product-key-for-pc-3264bit-last-release-2023/) [roduct-key-for-pc-3264bit-last-release-2023/](https://naturalwoodworkers.net/2023/01/download-free-adobe-photoshop-2021-version-22-4-3-with-product-key-for-pc-3264bit-last-release-2023/)

<https://century21baytree.com/wp-content/uploads/2023/01/nashpam.pdf>

<https://powerzongroup.com/2023/01/02/photoshop-luts-free-download-new/>

<http://www.dblxxposure.com/wp-content/uploads/2023/01/cyribal.pdf>

[https://supportingyourlocal.com/wp-content/uploads/2023/01/Photoshop-Download-Language-Pack-P](https://supportingyourlocal.com/wp-content/uploads/2023/01/Photoshop-Download-Language-Pack-PORTABLE.pdf) [ORTABLE.pdf](https://supportingyourlocal.com/wp-content/uploads/2023/01/Photoshop-Download-Language-Pack-PORTABLE.pdf)

<https://music-quest.com/wp-content/uploads/2023/01/vayyak.pdf>

<https://naturopathworld.com/wp-content/uploads/2023/01/Photoshop-Download-Effects-Fixed.pdf>

<https://quehacermagazine.com/wp-content/uploads/Overlays-Photoshop-Download-FREE.pdf>

<http://www.cpakamal.com/photoshop-mod-apk-download-for-pc-best/>

<https://aupairglobal.mx/wp-content/uploads/2023/01/toryraq.pdf>

[https://www.vibocasa.com/wp-content/uploads/2023/01/Download-Photoshop-2022-Torrent-PCWindo](https://www.vibocasa.com/wp-content/uploads/2023/01/Download-Photoshop-2022-Torrent-PCWindows-3264bit-upDated-2022.pdf) [ws-3264bit-upDated-2022.pdf](https://www.vibocasa.com/wp-content/uploads/2023/01/Download-Photoshop-2022-Torrent-PCWindows-3264bit-upDated-2022.pdf)

<https://enrichingenvironments.com/wp-content/uploads/2023/01/wilsah.pdf>

<https://www.oligoflowersbeauty.it/wp-content/uploads/2023/01/lilfau.pdf>

[http://www.bigislandltr.com/wp-content/uploads/2023/01/Photoshop-CS4-Activator-x3264-finaL-versi](http://www.bigislandltr.com/wp-content/uploads/2023/01/Photoshop-CS4-Activator-x3264-finaL-version-2023.pdf) [on-2023.pdf](http://www.bigislandltr.com/wp-content/uploads/2023/01/Photoshop-CS4-Activator-x3264-finaL-version-2023.pdf)

[https://www.cdnapolicity.it/wp-content/uploads/2023/01/Download-Photoshop-Mod-Apk-For-Android-](https://www.cdnapolicity.it/wp-content/uploads/2023/01/Download-Photoshop-Mod-Apk-For-Android-LINK.pdf)

### [LINK.pdf](https://www.cdnapolicity.it/wp-content/uploads/2023/01/Download-Photoshop-Mod-Apk-For-Android-LINK.pdf) <https://sympathystore.net/photoshop-setup-download-verified/>

Photoshop is considered as one of the best in its category. It has many features and tools to create and edit images and video. The application allows you to add or subtract background and objects to enhance your photos. You can easily crop an image to change its size. The edges of the image will be smoothly blended to make it look natural. Photoshop is an image-editing software that is used by millions of people around the globe. The best part of this software is that it allows you to edit any type of file, including raw photo files, and video. To add a border on the edges, the image will be easily blend into the background. There are many other types of tools and options to improve the sharpness of the image. Photoshope was originally developed by Thomas and John Knoll as a paint program. Later, it was developed as a sort of intellectual layer product, as a version called Adobe Photoshop was a commercial success. The version of Photoshop was initially developed to convert bitmap images into vector graphics. Currently, the program is one of the most used in the world. The history of Photoshop started when Thomas and John Knoll developed the earliest version of Photoshop, which was published in 1988. The first version of Photoshop was created to help image processing in journalistic and electronic magazines. Today, the version of Photoshop is the most commonly used program in the world. The major features of Photoshop were included in the version of Photoshop Lightroom. Lightroom is the program widely used by professional photographers. It is used by many companies, as well as by private users.